### Министерство науки и высшего образования РФ Федеральное государственное автономное образовательное учреждение высшего образования «СИБИРСКИЙ ФЕДЕРАЛЬНЫЙ УНИВЕРСИТЕТ»

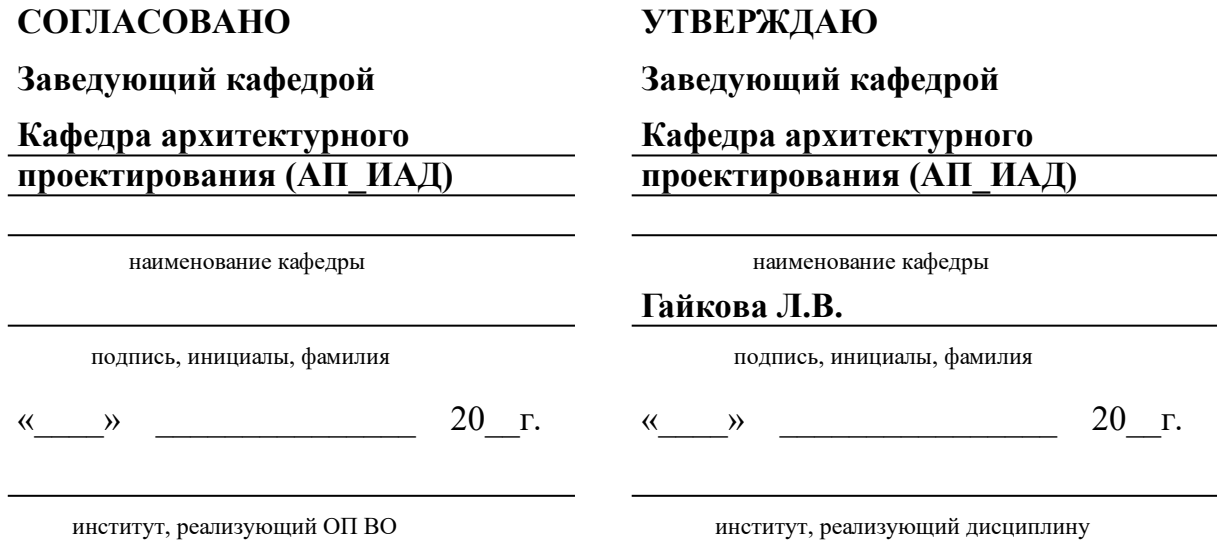

### **РАБОЧАЯ ПРОГРАММА ДИСЦИПЛИНЫ ОБЩЕИНЖЕНЕРНЫЙ МОДУЛЬ КОМПЬЮТЕРНОЕ МОДЕЛИРОВАНИЕ**

### Дисциплина Б1.В.02.05 ОБЩЕИНЖЕНЕРНЫЙ МОДУЛЬ Компьютерное моделирование

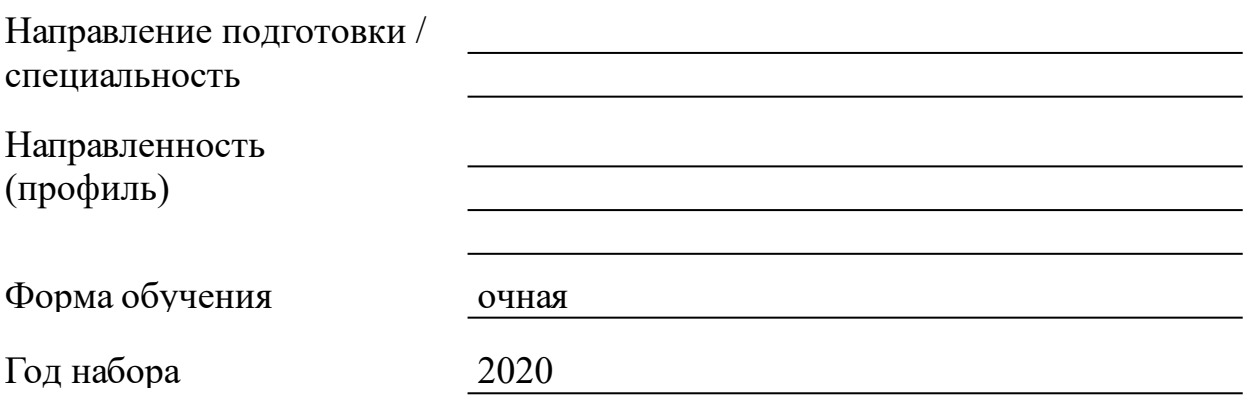

Красноярск 2021

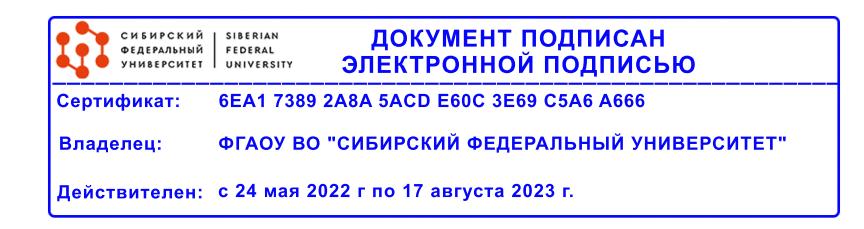

## **РАБОЧАЯ ПРОГРАММА ДИСЦИПЛИНЫ**

составлена в соответствии с Федеральным государственным образовательным стандартом высшего образования с учетом профессиональных стандартов по укрупненной группе

### 070000 «АРХИТЕКТУРА»

Направление подготовки /специальность (профиль/специализация)

## 07.03.01.30 Архитектура

Программу составили старший преподаватель, Третьякова Ж.Ю.;Постова А.В.;Савенкова В.А.;Лапицкая Ю.В.

#### **1 Цели и задачи изучения дисциплины**

1.1 Цель преподавания дисциплины

Целью дисциплины является формирование общекультурных и профессиональных компетенций, подготовка к проектной, научноисследовательской и коммуникативной деятельности:

– приобретение первых профессиональных представлений об архитектурном сооружении; освоение графических способов и приемов моделирования архитектурного объекта, необходимых в дальнейшей профессиональной подготовке;

– формирование способности и готовности к работе в программах компьютерного моделирования в решении прикладных задач архитектурного проектирования;

- освоение всех этапов выполнения архитектурного проекта с последующим использованием полученных знаний в области архитектурной деятельности на примере учебных проектов.

1.2 Задачи изучения дисциплины

– изучение приемов и технических средств компьютерного моделирования и машинной обработки проектно-графической информации;

– формирование умения воплощать на профессиональном уровне архитектурные идеи с учетом технических средств компьютерного моделирования;

– формирование умения воплощать на профессиональном уровне архитектурные идеи с учетом композиционных, функциональных, конструктивных, художественных и других требований.

1.3 Перечень планируемых результатов обучения по дисциплине (модулю), соотнесенных с планируемыми результатами освоения образовательной программы

**УК-1:Способен осуществлять поиск, критический анализ и синтез информации, применять системный подход для решения поставленных задач**

**УК-1.1:Участвовать в проведении предпроектных исследований, включая исторические, культурологические и социологические. Использовать средства и методы работы с библиографическими и иконографическими источниками. Оформлять результаты работ по сбору, обработке и анализу данных, в том числе с использованием средств автоматизации и компьютерного моделирования.**

**УК-1.2:Знать основные источники получения информации, включая нормативные, методические, справочные и реферативные источники. Знать виды и методы проведения предпроектных исследований, включая исторические и культурологические. Знать средства и методы работы с**

**библиографическими и иконографическими источниками.**

**УК-3:Способен осуществлять социальное взаимодействие и реализовывать свою роль в команде**

**УК-3.1:Работать в команде, толерантно воспринимая социальные и культурные различия; критически оценивать свои достоинства и недостатки, находить пути и выбрать средства развития достоинств и устранения недостатков; Оказывать профессиональные услуги в разных организационных формах.**

**УК-3.2:Знать профессиональный, деловой, финансовый и законодательный контексты интересов общества, заказчиков и пользователей, а также антикоррупционные и правовые нормы.**

**ПКО-1:Способен участвовать в разработке и оформлении архитектурной части разделов проектной документации**

**ПКО-1.1:Участвовать в обосновании выбора архитектурных решений объекта капитального строительства (в том с учетом потребностей лиц с ОВЗ и маломобильных групп граждан); - участвовать в разработке и оформлении проектной документации; - проводить расчет технико-экономических показателей;- использовать средства автоматизации архитектурного проектирования и компьютерного моделирования.**

**ПКО-1.2:Знать требования нормативных документов по архитектурному проектированию, включая условия проектирования безбарьерной среды и нормативы, обеспечивающие создание комфортной среды жизнедеятельности с учетом потребностей лиц с ОВЗ и маломобильных групп граждан. Знать социальные, градостроительные, историко-культурные, объемнопланировочные, функционально- технологические, конструктивные, композиционно-художественные, эргономические (в том числе учитывающие особенности лиц с ОВЗ и маломобильных групп граждан) требования к различным типам объектов капитального строительства. Знать состав и правила подсчета технико-экономических показателей, учитываемых при проведении технико-экономических расчетов проектных решений. Знать методы и приемы автоматизированного проектирования, основные программные комплексы проектирования, создания чертежей и моделей.**

1.4 Место дисциплины (модуля) в структуре образовательной программы

Для изучения данной дисциплины необходимо освоение разделов дисциплин: черчение и начертательная геометрия, архитектурные конструкции и теория конструирования, основы компьютерных технологий в проектировании.

Дисциплина «Компьютерное моделирование» напрямую связана с основной дисциплиной студентов направления «Архитектура» архитектурным проектированием.

Для изучения данной дисциплины необходимо освоение разделов дисциплин: черчение и начертательная геометрия, архитектурные конструкции и теория конструирования, основы компьютерных технологий в проектировании.

Дисциплина «Компьютерное моделирование» напрямую связана с основной дисциплиной студентов направления «Архитектура» студентов направления «Архитектура» архитектурным проектированием.

Компьютерное моделирование

1.5 Особенности реализации дисциплины

Язык реализации дисциплины Русский.

Дисциплина (модуль) реализуется без применения ЭО и ДОТ.

## **2. Объем дисциплины (модуля)**

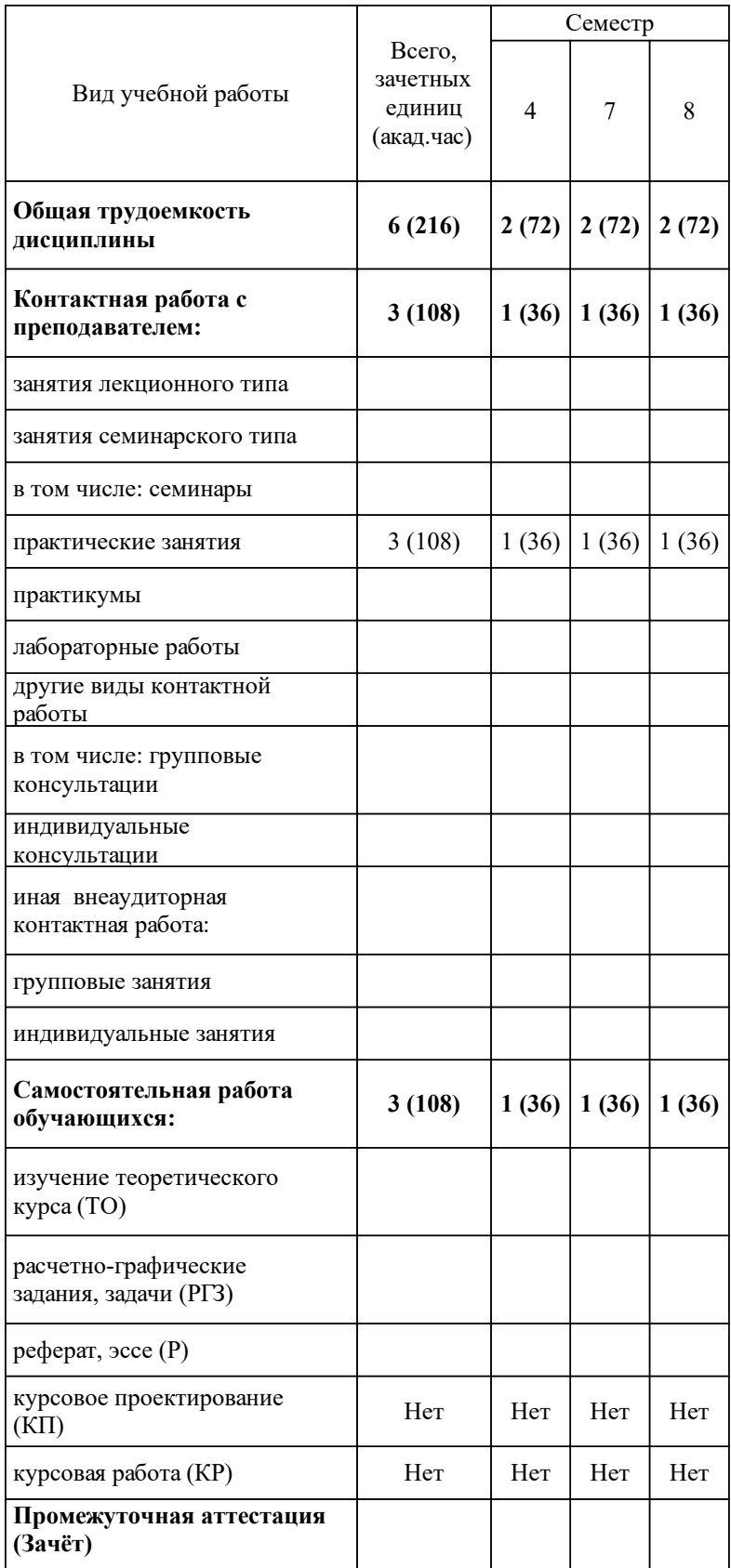

# **3 Содержание дисциплины (модуля)**

### 3.1 Разделы дисциплины и виды занятий (тематический план занятий)

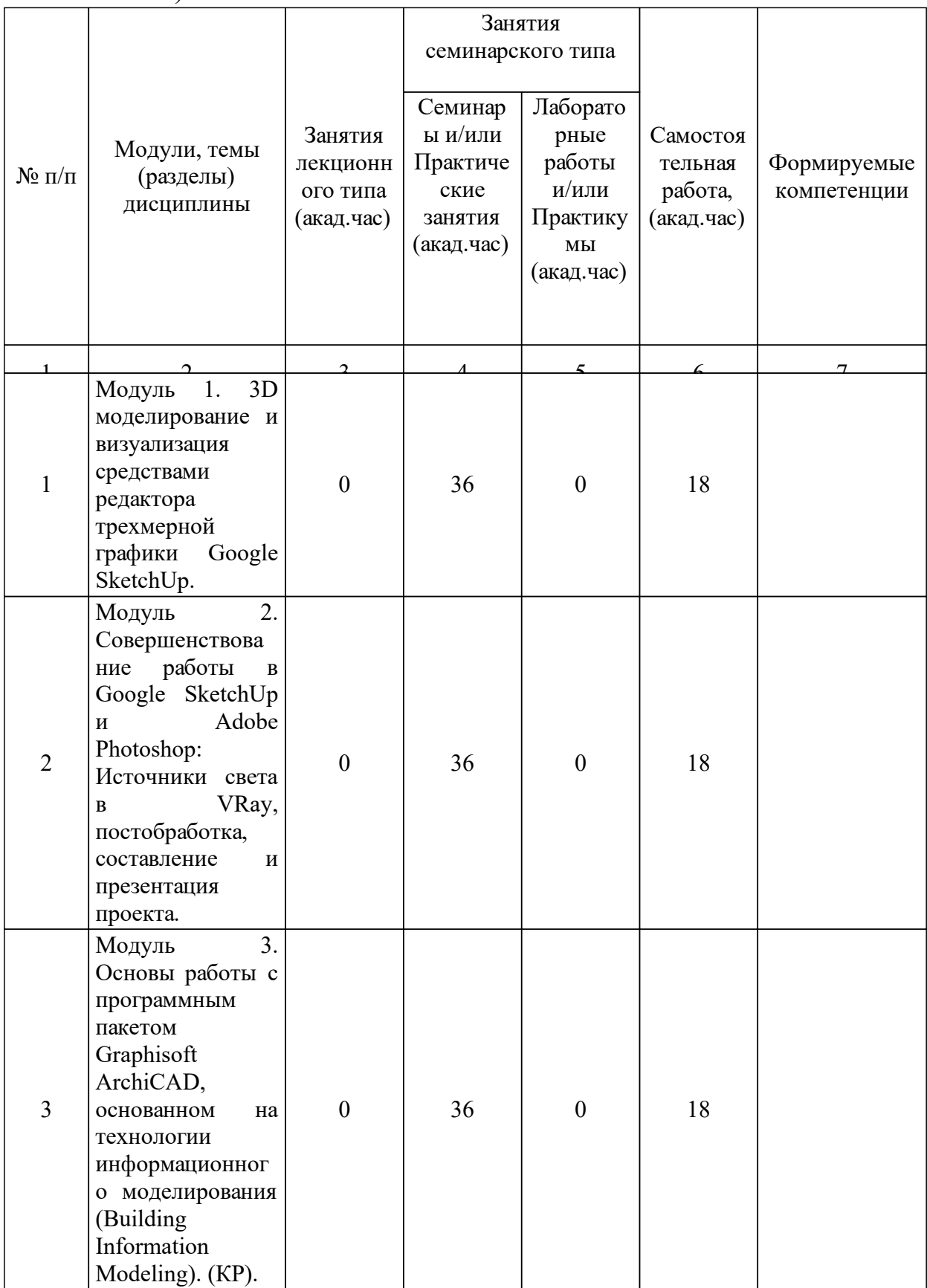

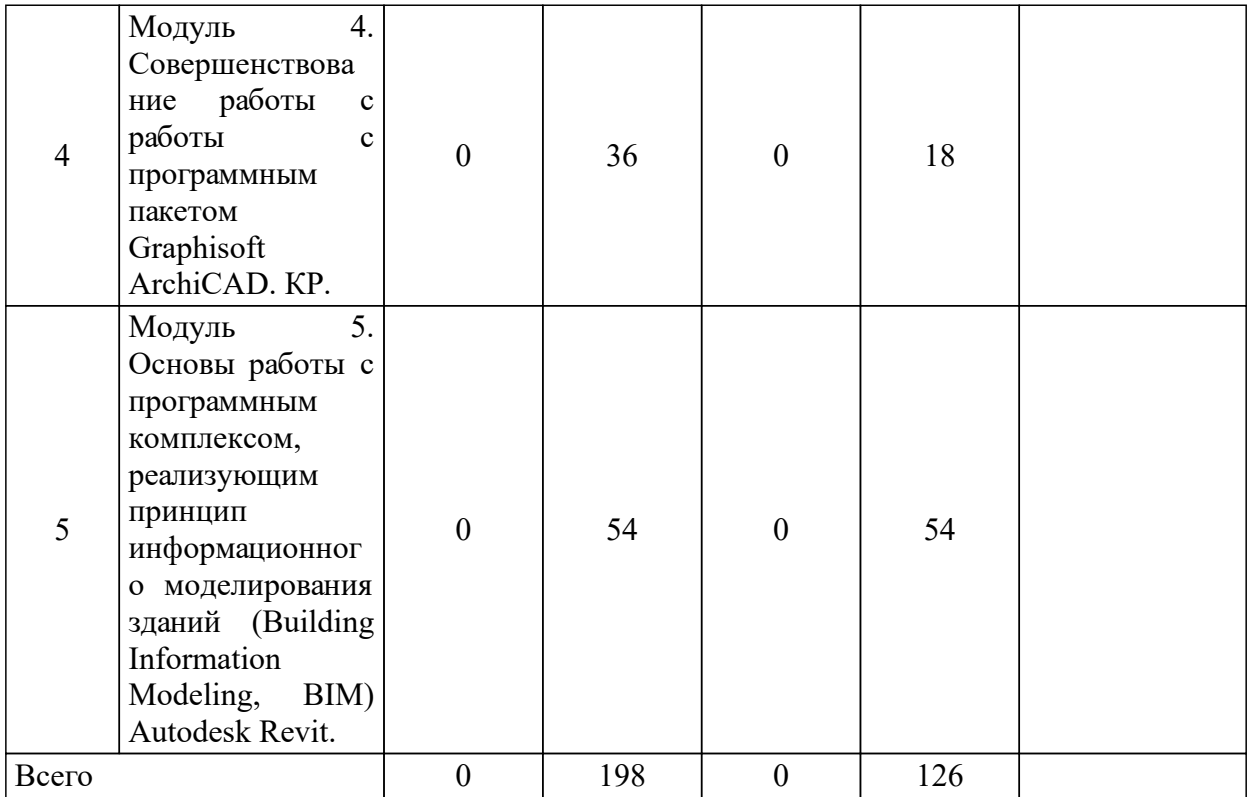

### 3.2 Занятия лекционного типа

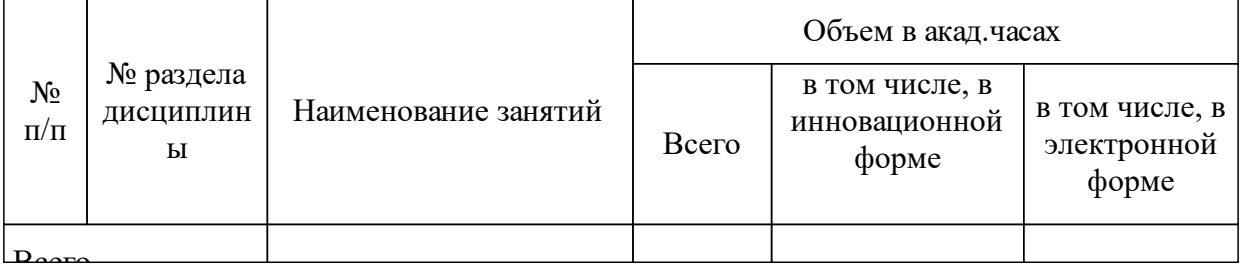

## 3.3 Занятия семинарского типа

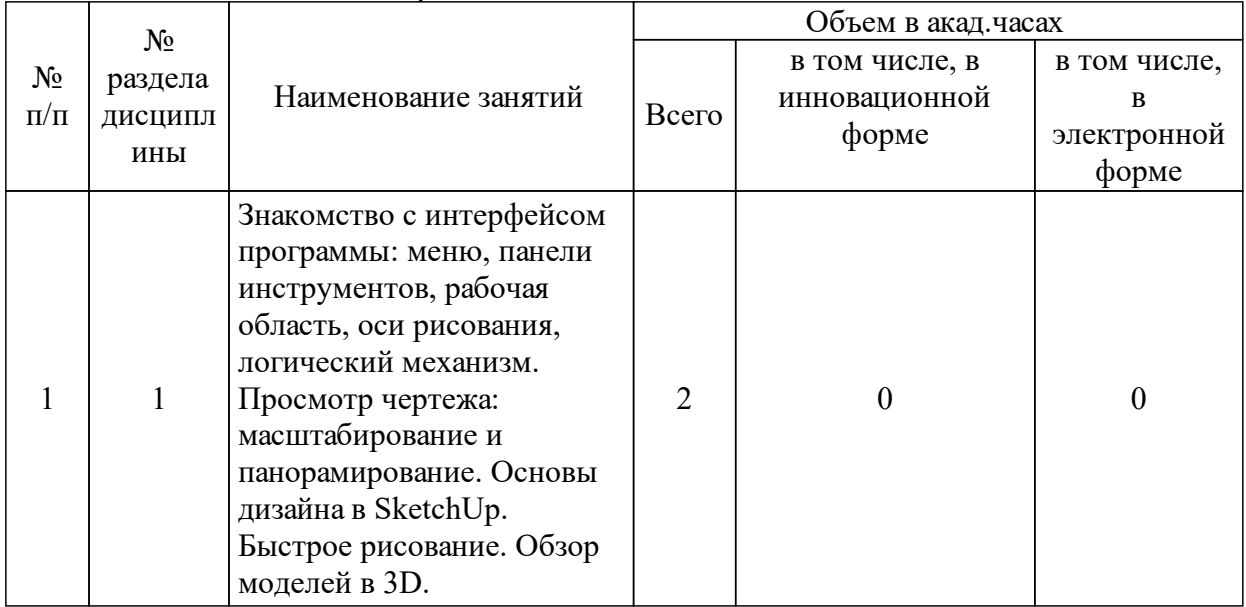

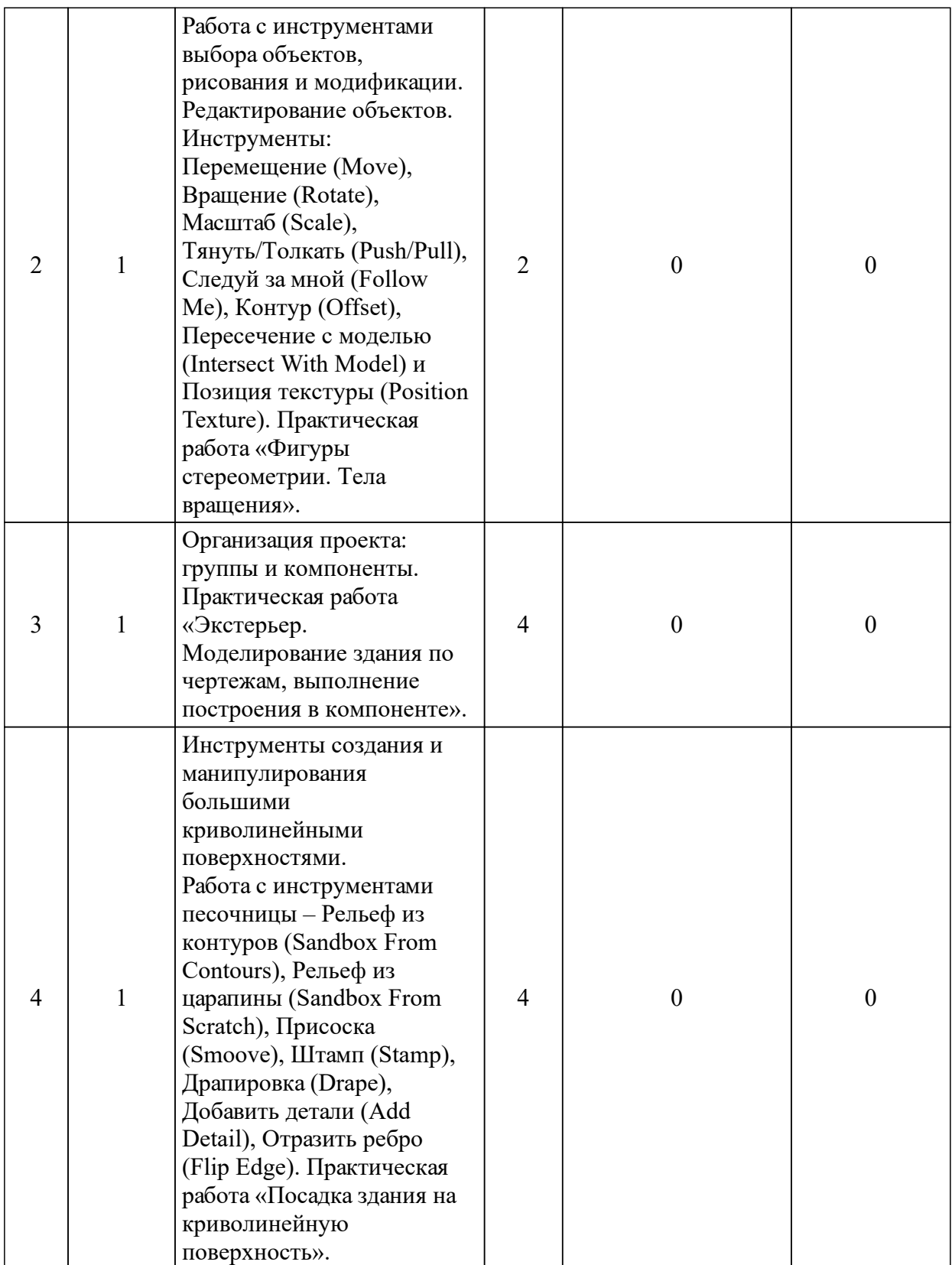

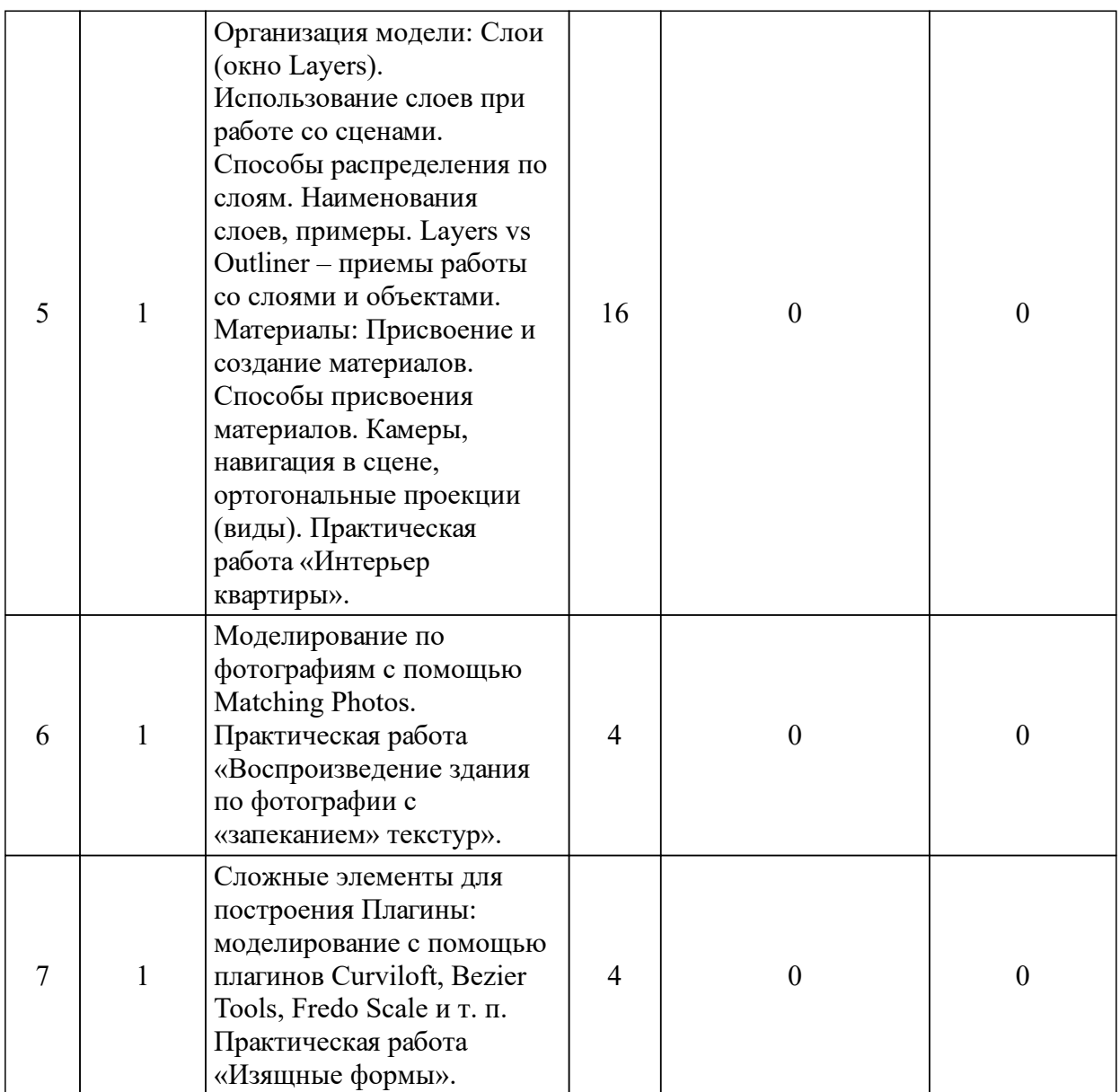

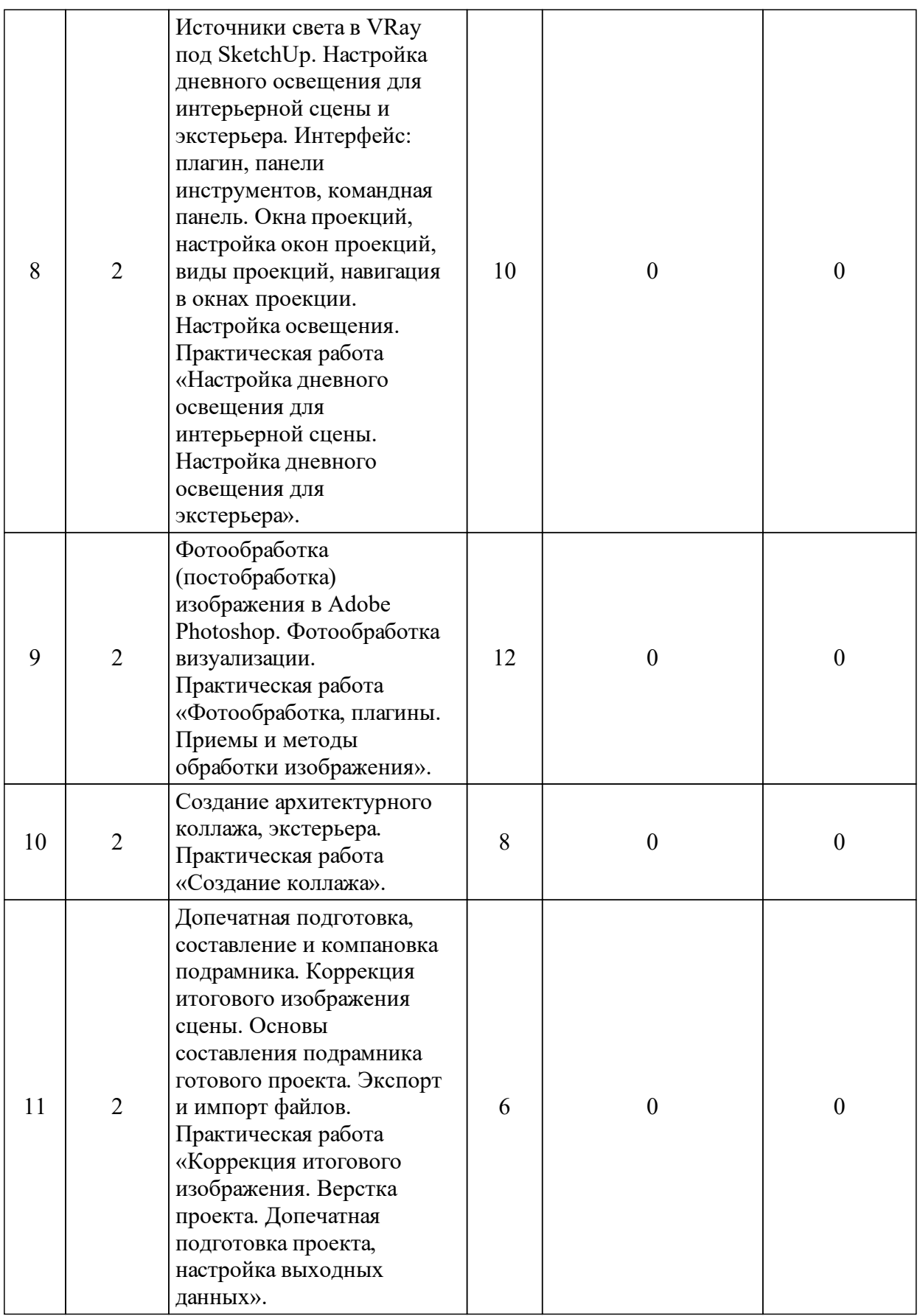

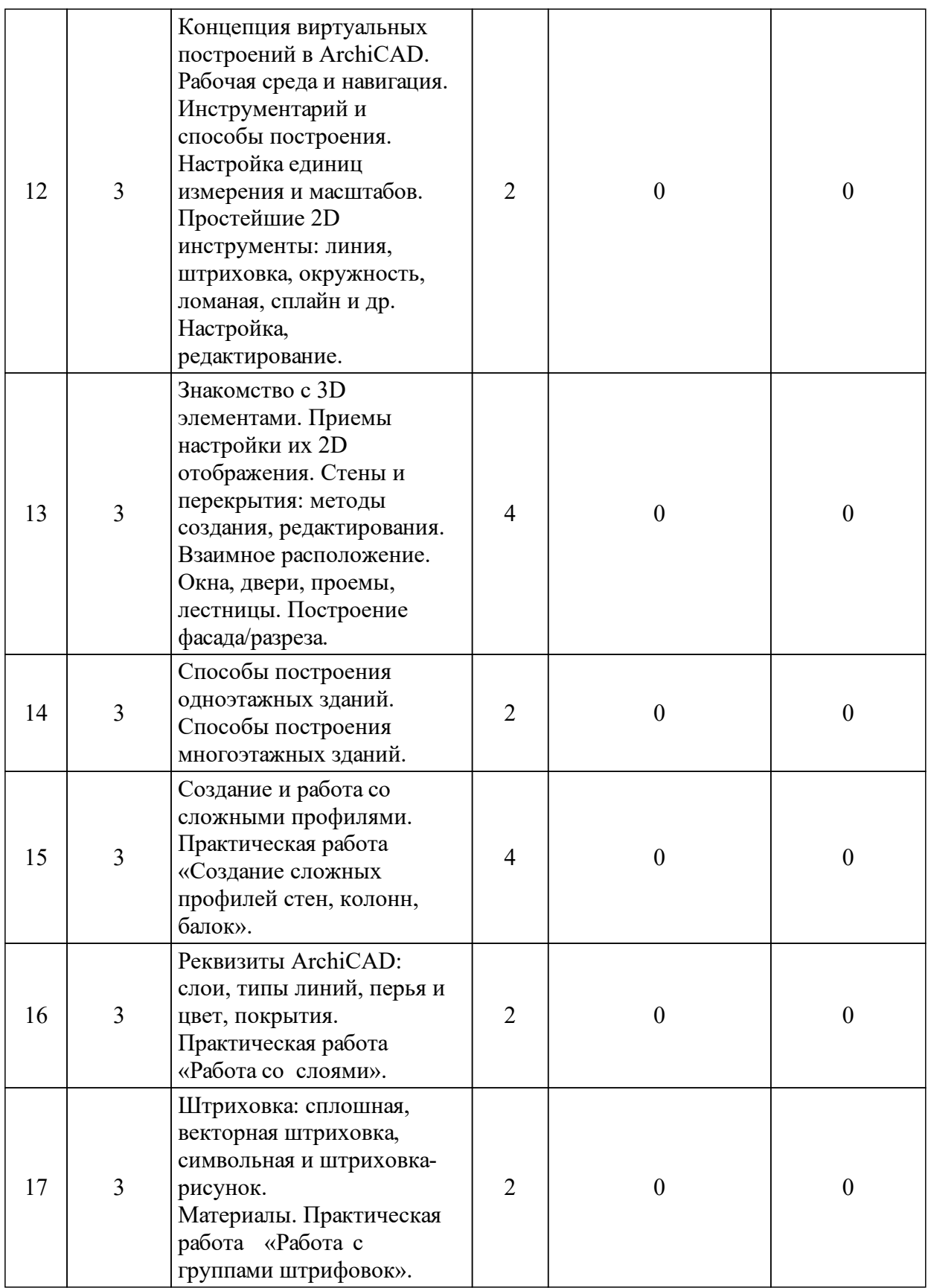

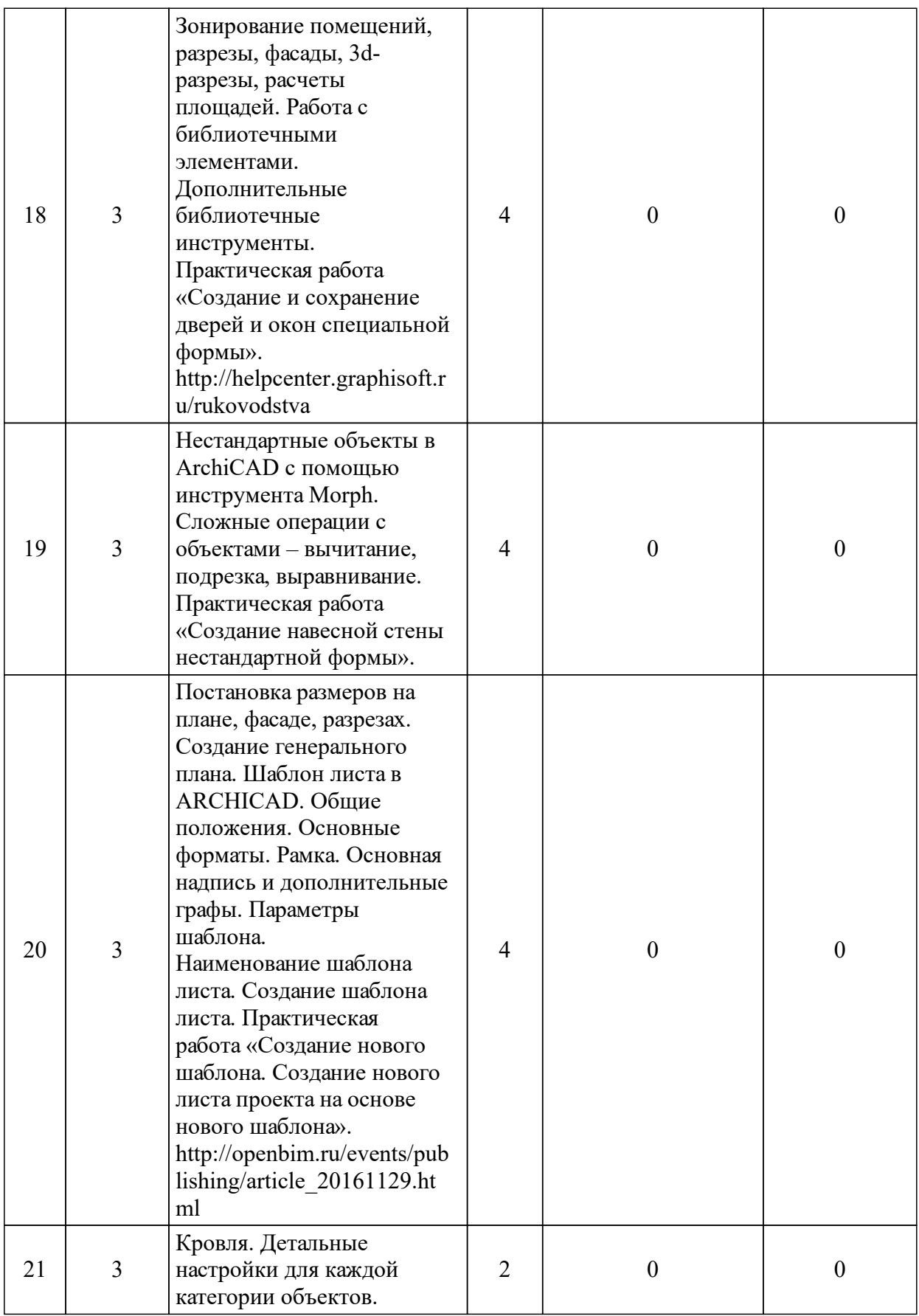

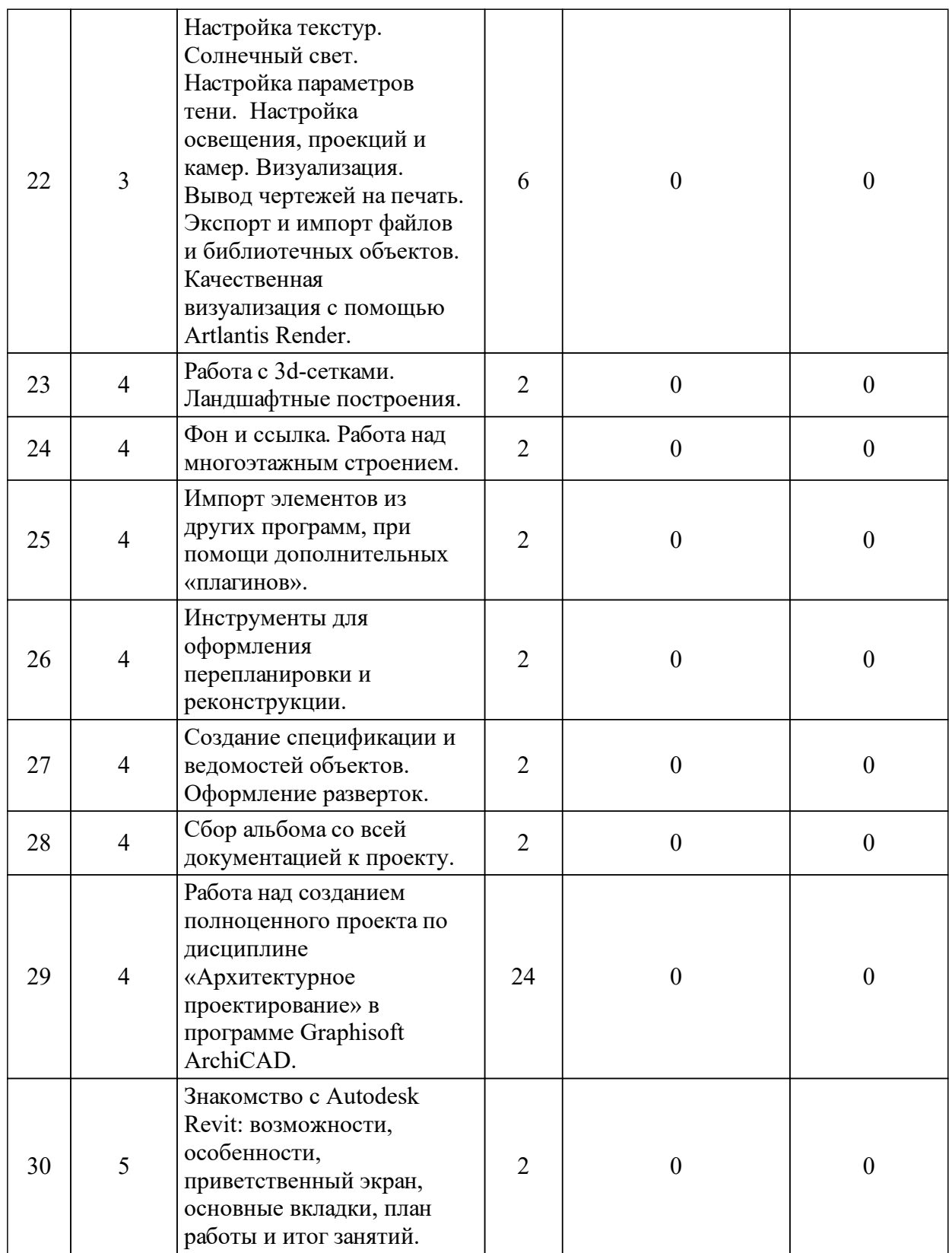

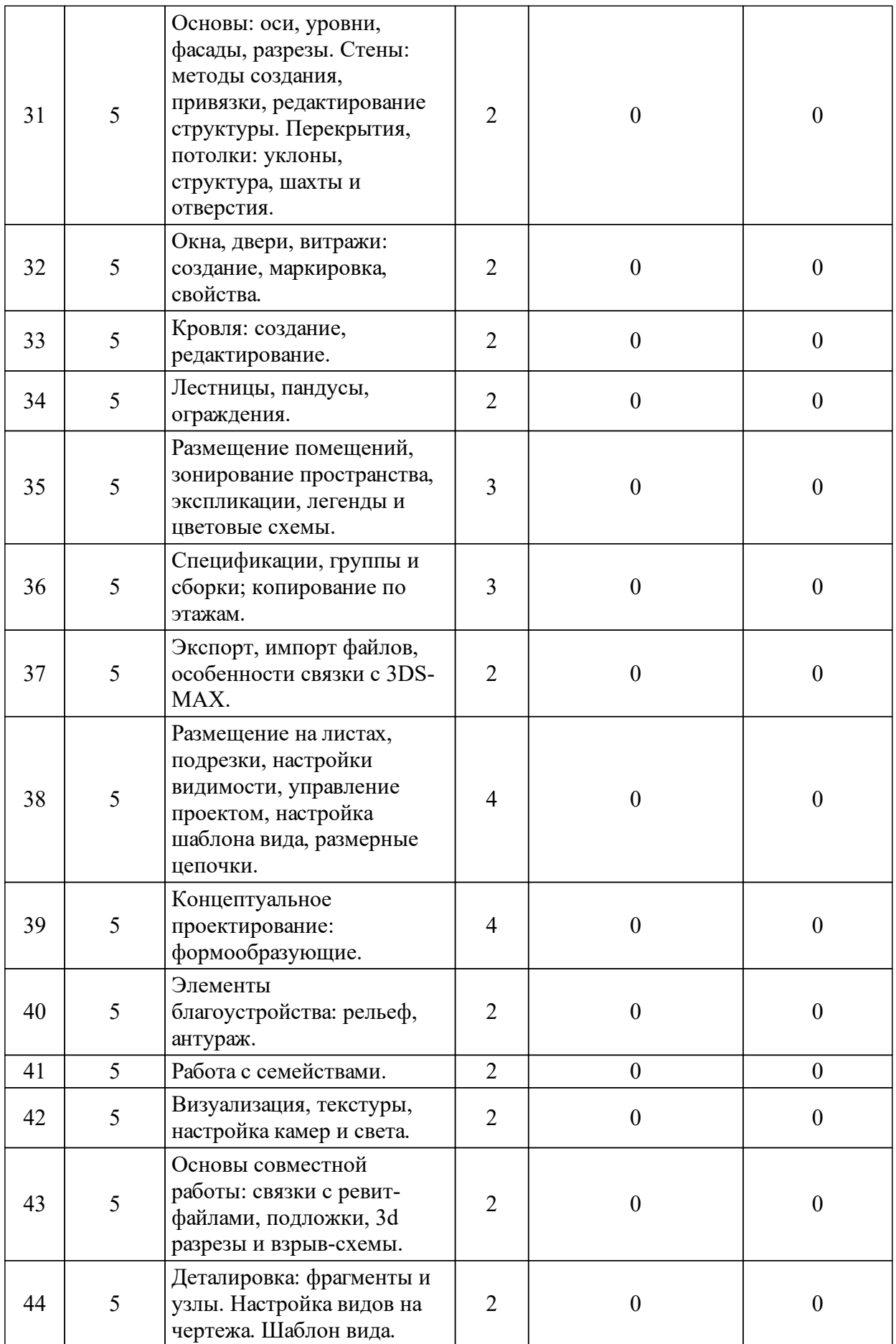

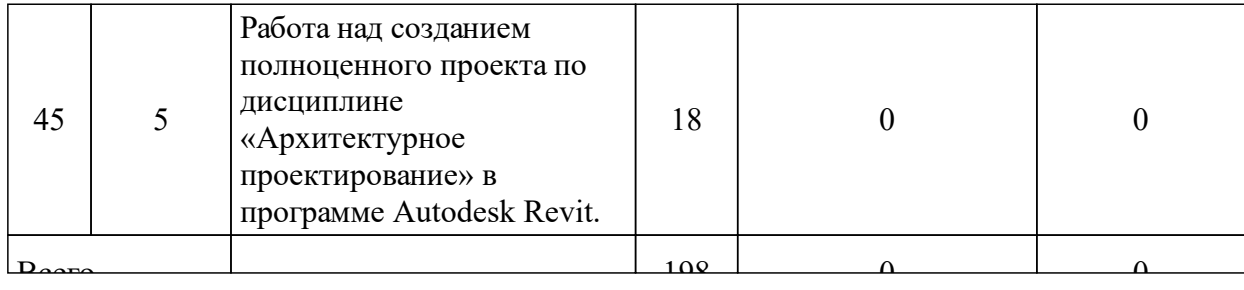

#### 3.4 Лабораторные занятия

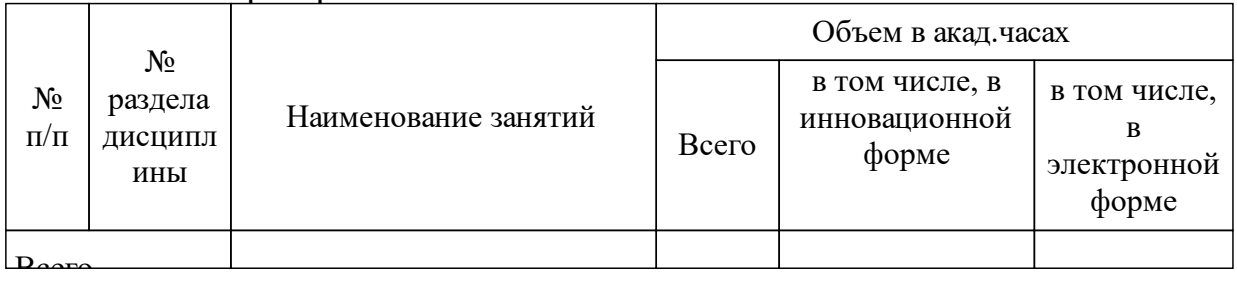

### **4 Перечень учебно-методического обеспечения для самостоятельной работы обучающихся по дисциплине (модулю)**

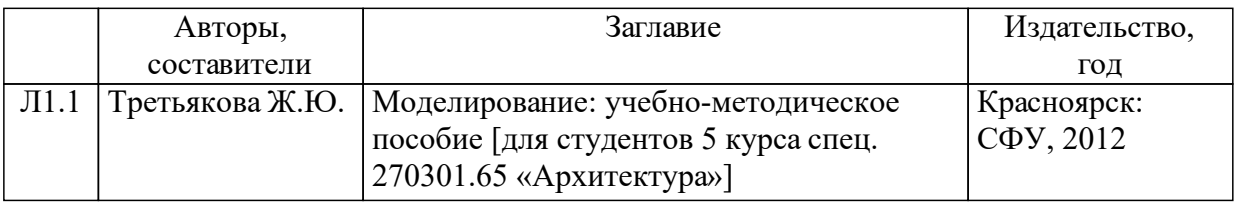

#### **5 Фонд оценочных средств для проведения промежуточной аттестации**

Оценочные средства находятся в приложении к рабочим программам дисциплин.

### **6 Перечень основной и дополнительной учебной литературы, необходимой для освоения дисциплины (модуля)**

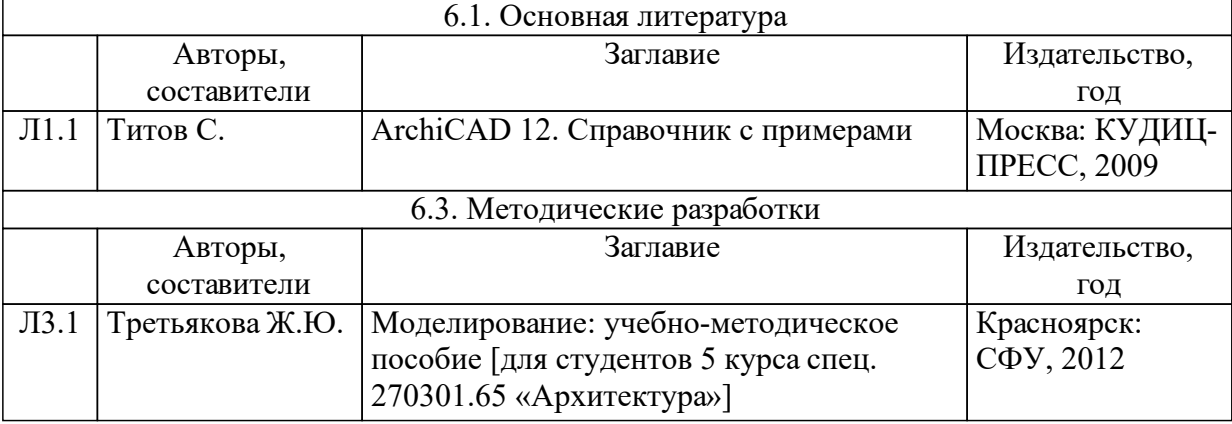

### **7 Перечень ресурсов информационно-телекоммуникационной сети «Интернет», необходимых для освоения дисциплины (модуля)**

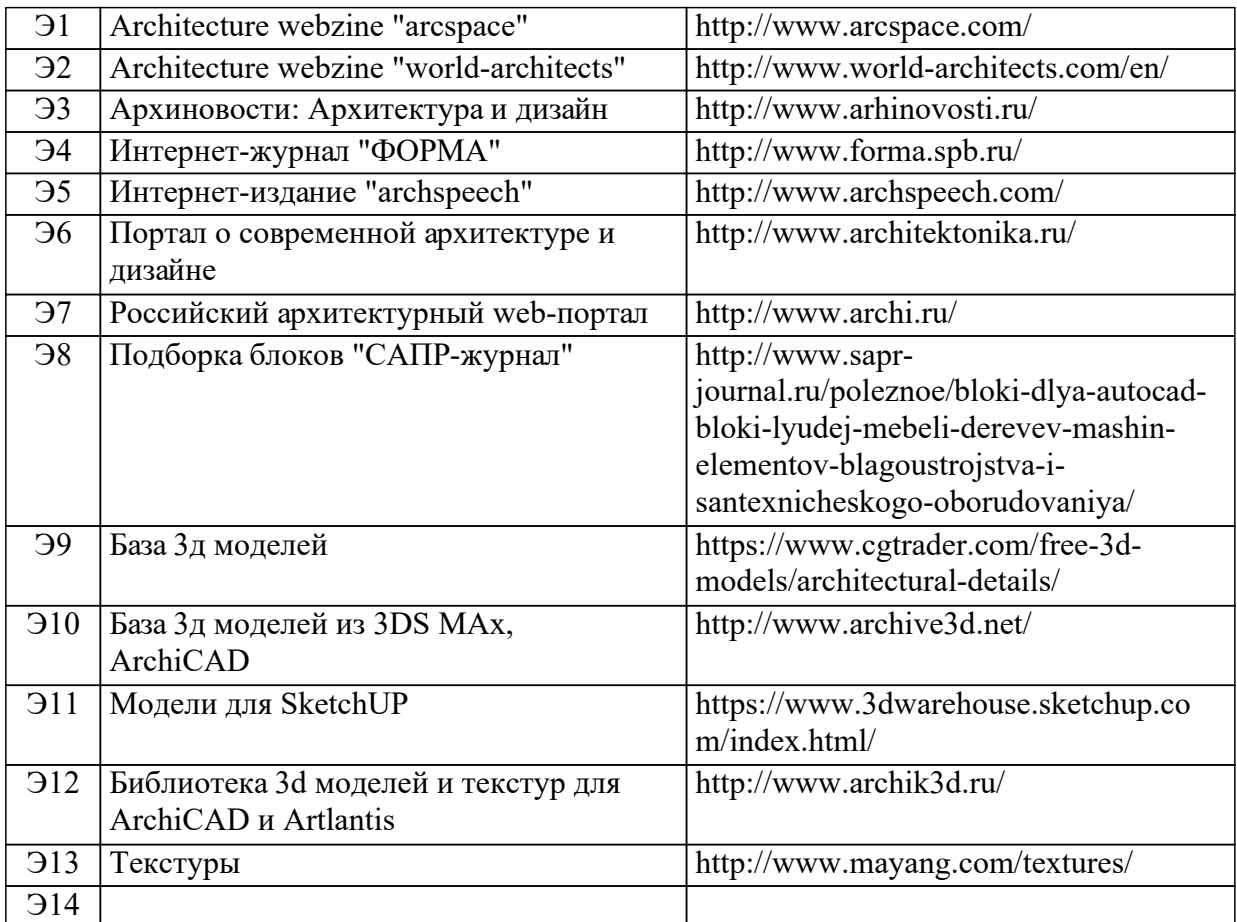

### **8 Методические указания для обучающихся по освоению дисциплины (модуля)**

При подготовке к практическим занятиям необходимо изучать рекомендуемые источники материала и нормативной документации; знать и выполнять индивидуальную программу проектирования и моделирования объектов; своевременно выполнять практические задания, сдавать и защищать курсовые работы.

При самостоятельной работе рекомендуется активно, целенаправленно приобретать новые знания, умения без непосредственного участия преподавателя.

При подготовке к зачету необходимо ориентироваться на рекомендуемую литературу и на практические навыки проектирования и моделирования.

Модуль 3: Основы работы с программным пакетом Graphisoft ArchiCAD, основанном на технологии информационного моделирования (Building Information Modeling) (КР).

Задание: «Визуализация интерьера»

Выполняется визуализация 2 ракурсов интерьера помещения с

настройкой материалов, настройкой естественного и искусственного освещения, использование библиотек готовых объектов интерьера и источников света.

Форма отчетности: курсовая работа в электронном виде в программе Graphisoft ArchiCAD.

Модуль 4: Совершенствование работы с работы с программным пакетом Graphisoft ArchiCAD (КР).

Задание: «Закрепление принципов BIM проектирования. Углубление знаний в использовании средств и инструментов программы Graphisoft ArchiCAD. Использование средств и инструментов программы в подаче проекта, соответствующей действующей нормативной документации».

Выполнение курсового проекта по образцу КР «Жилой дом средней этажности» кафедры Архитектурного проектирования. Выполнение набора чертежей, оформление которых основывается на действующей нормативной документации:

- планы этажей;

- продольный и поперечный разрез;

- фасады (минимум 2).

С помощью 3D- документов создаются:

- генеральный план (благоустройство, рельеф, озеленение);

- 3D-разрез.

Выполнение визуализация проекта с 3 ракурсов с настроенными материалами, источниками света.

«Сборка» подрамника формата 50х50 в электронном виде.

Форма отчетности: курсовая работа в электронном виде в программе Graphisoft ArchiCAD.

#### **9 Перечень информационных технологий, используемых при осуществлении образовательного процесса по дисциплине (модулю) (при необходимости)**

9.1 Перечень необходимого программного обеспечения

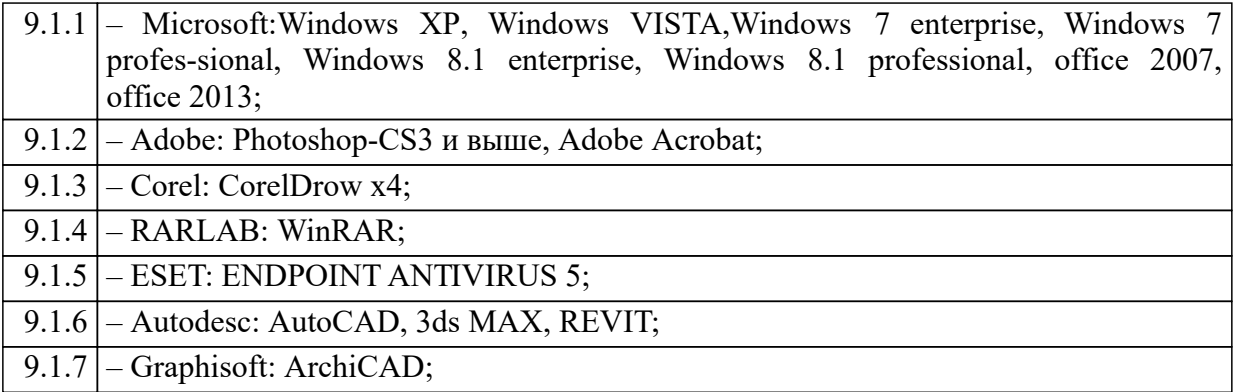

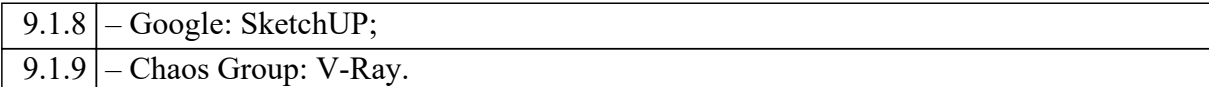

# 9.2 Перечень необходимых информационных справочных систем

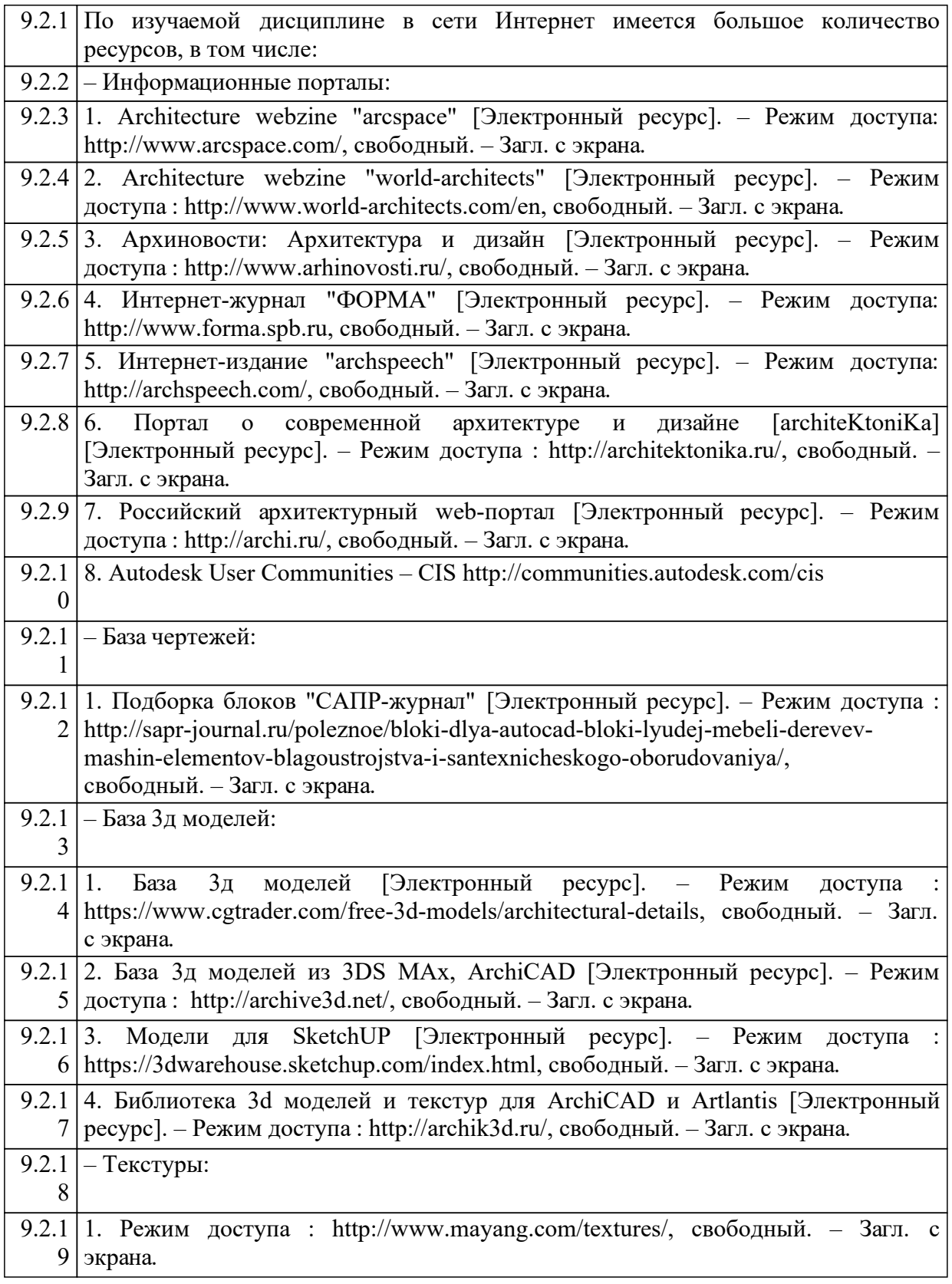

9.2.2 2. Библиотека 3d моделей и текстур для ArchiCAD и Artlantis [Электронный 0 ресурс]. – Режим доступа : http://archik3d.ru/, свободный. – Загл. с экрана.

#### **10 Материально-техническая база, необходимая для осуществления образовательного процесса по дисциплине (модулю)**

Для проведения практических занятий по дисциплине материальнотехническое обеспечение включает в себя: учебные аудитории, оборудованные евро-розетками, укомплектованные учебными партами со стульями, стационарными компьютерами, предназначенными для работы с графикой, преподавательским столом, интерактивной доской, неограниченный доступ к сети «Интернет». Специальные помещения укомплектованы специализированной мебелью.

Каждый обучающийся в течение всего периода обучения обеспечивается неограниченным доступом к электронно-библиотечной системе и электронным библиотекам, содержащим издания основной литературы, перечисленные в рабочей программе дисциплины.

Помещения для самостоятельной работы обучающихся оснащены компьютерной техникой с возможностью подключения к сети «Интернет».